- \* Control Worksheet (NB any row with a '\*' as the first character in column A is ignored)
- \* *Skapad av Gunilla Oldsberg Unit4Agresso 2013-09-09*

\* Global Parameters (setdefault will be used unless parameter of same name is passed in from Agresso)

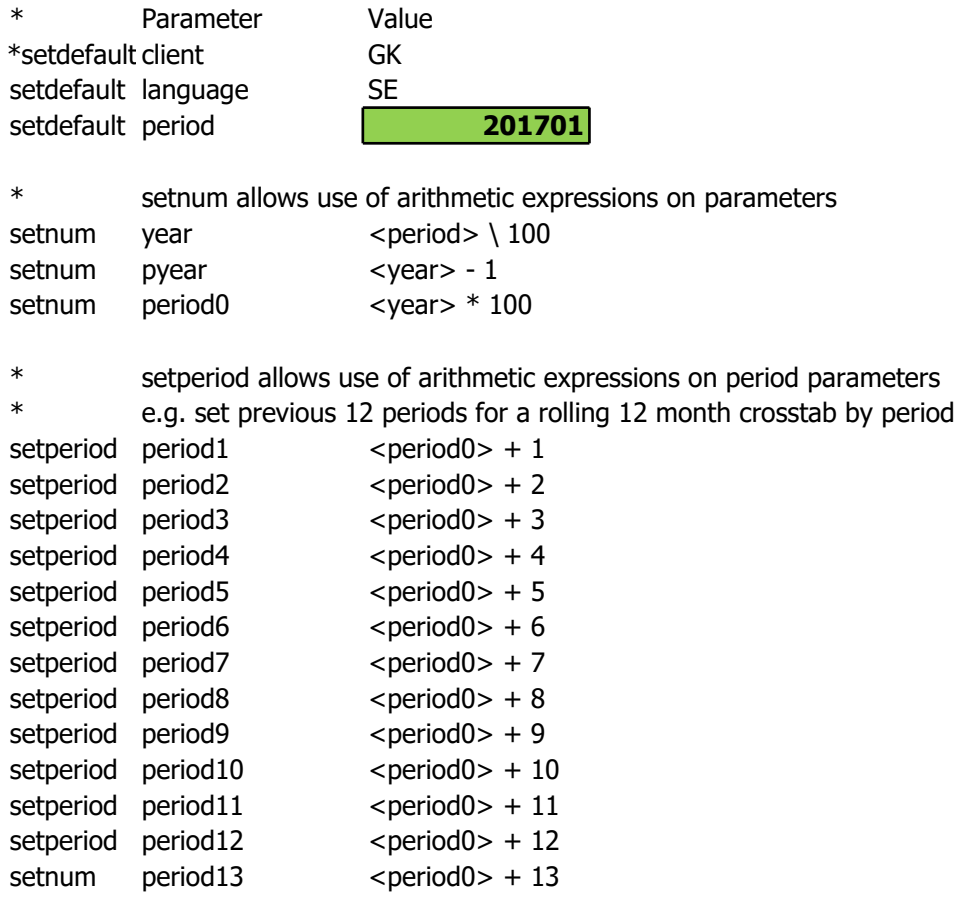

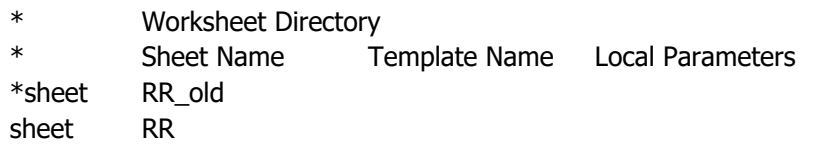

## 2019-10-08 18:38 1